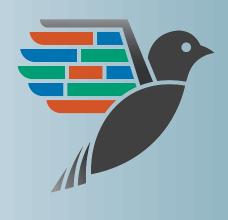

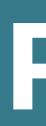

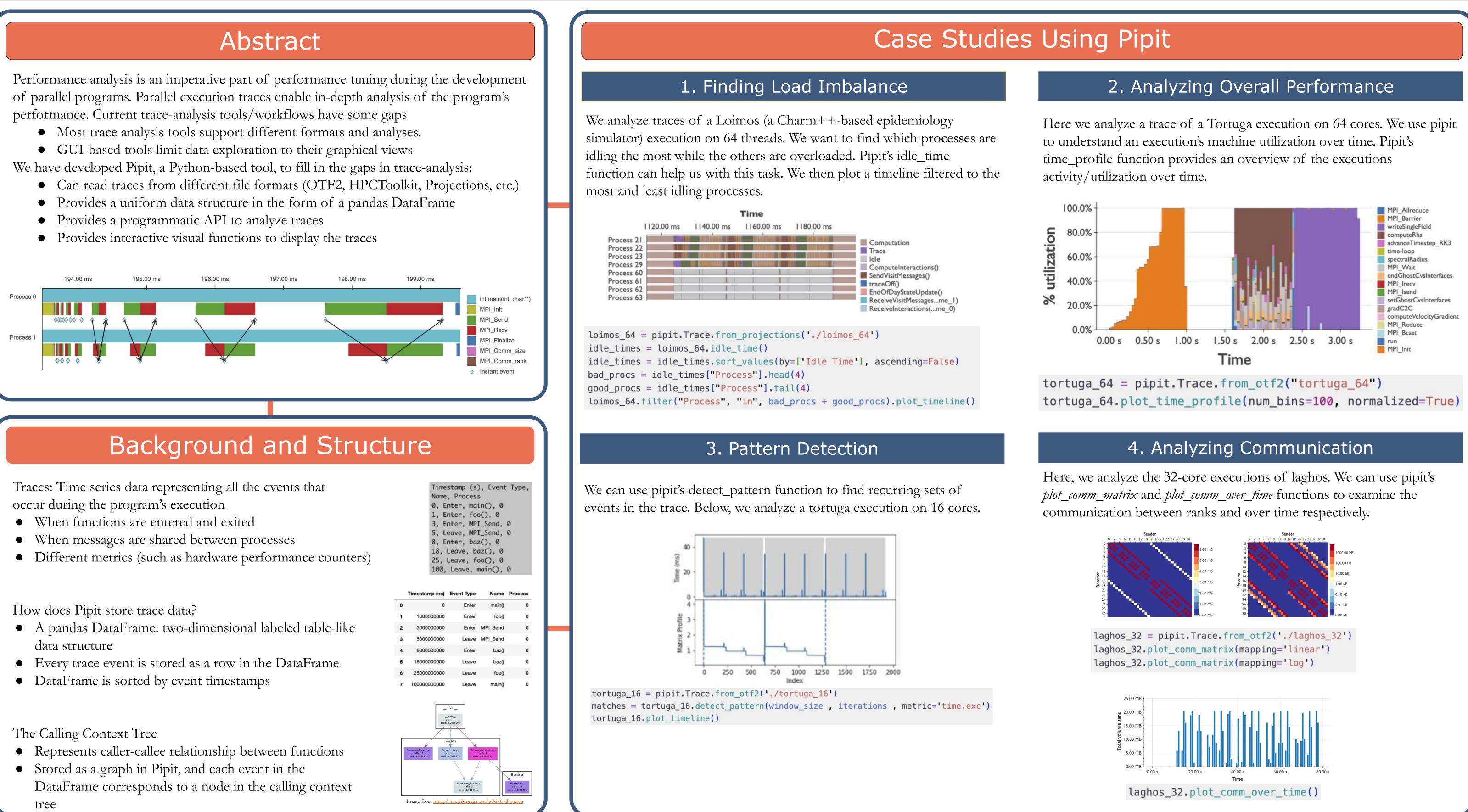

|     | nestamp (s), E<br>ne, Process |     |
|-----|-------------------------------|-----|
|     | 100 M 10 - 10 - 100           |     |
| 0,  | Enter, main()                 | , 0 |
| 1,  | Enter, foo(),                 | 0   |
| з,  | Enter, MPI_Se                 | nd, |
| 5,  | Leave, MPI_Se                 | nd, |
| 8,  | Enter, baz(),                 | 0   |
| 18, | Leave, baz()                  | , 0 |
| 25, | Leave, foo()                  | , 0 |
| 100 | ), Leave, main                | 0.  |

|   | Timestamp (ns) | Event Type | Name     | Pro |
|---|----------------|------------|----------|-----|
| 0 | 0              | Enter      | main()   |     |
| 1 | 100000000      | Enter      | foo()    |     |
| 2 | 300000000      | Enter      | MPI_Send |     |
| 3 | 500000000      | Leave      | MPI_Send |     |
| 4 | 800000000      | Enter      | baz()    |     |
| 5 | 1800000000     | Leave      | baz()    |     |
| 6 | 2500000000     | Leave      | foo()    |     |
| 7 | 10000000000    | Leave      | main()   |     |
| - | time:          | _main      |          |     |

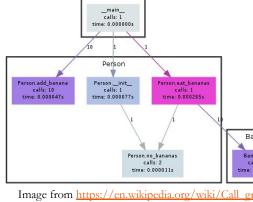

# Pipit: Simplifying Parallel Trace Analysis

# Alexander Movsesyan, Rakrish Dhakal, Aditya Ranjan, Jordan Marry, Onur Cankur, Abhinav Bhatele **Department of Computer Science, University of Maryland**

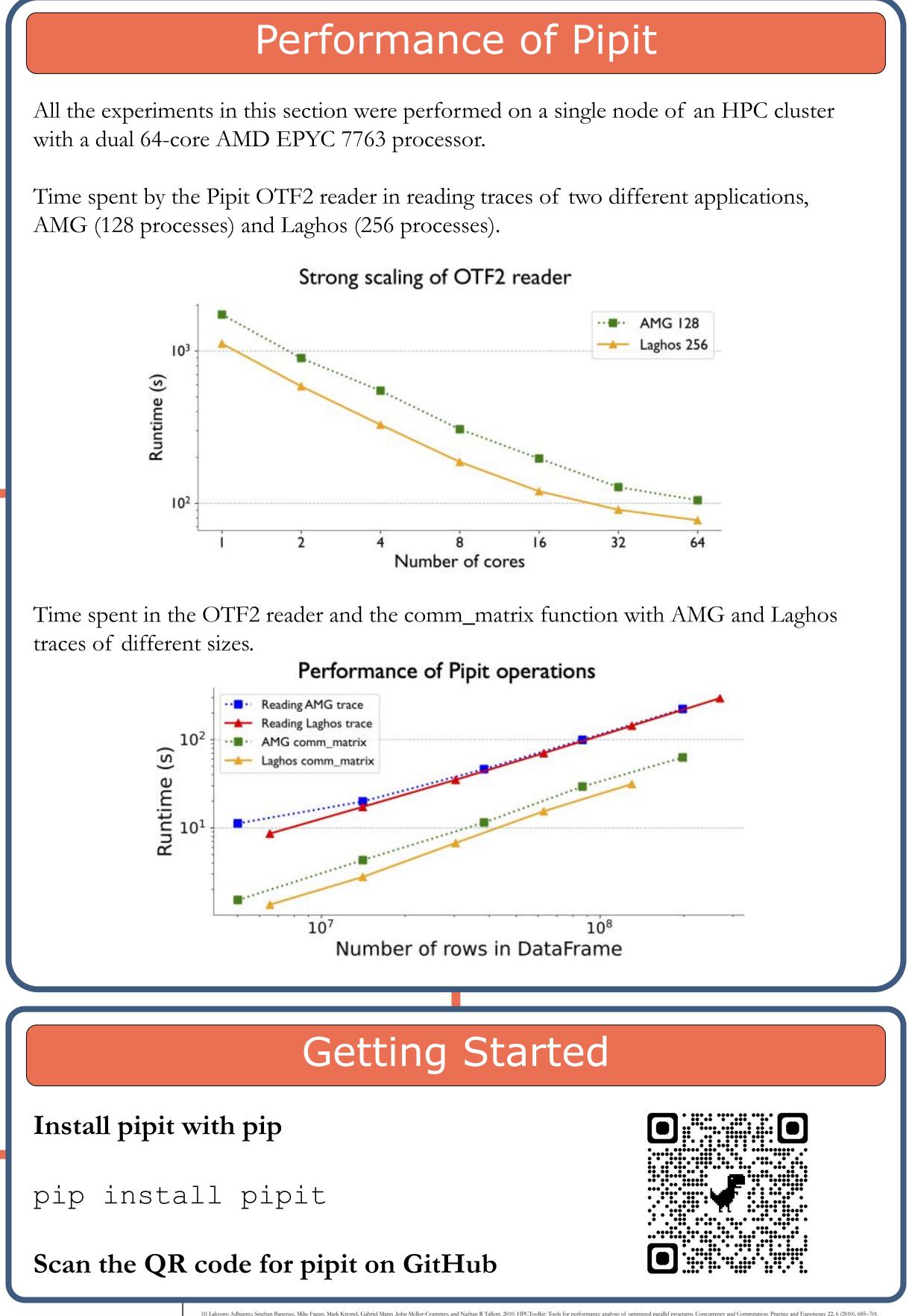

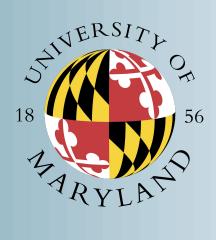

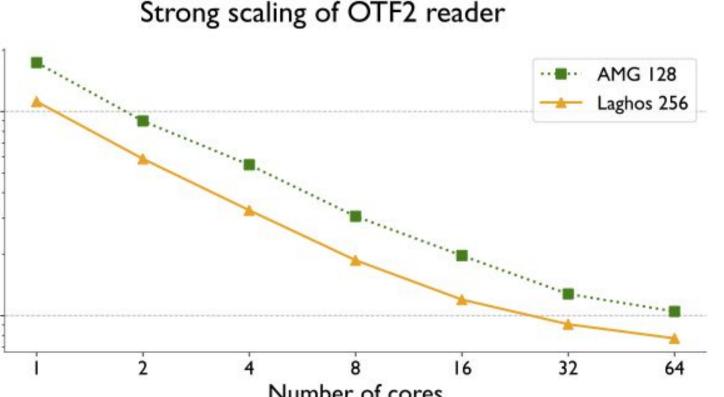

References